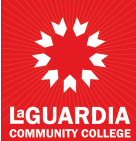

## **Authorization for Position Form**

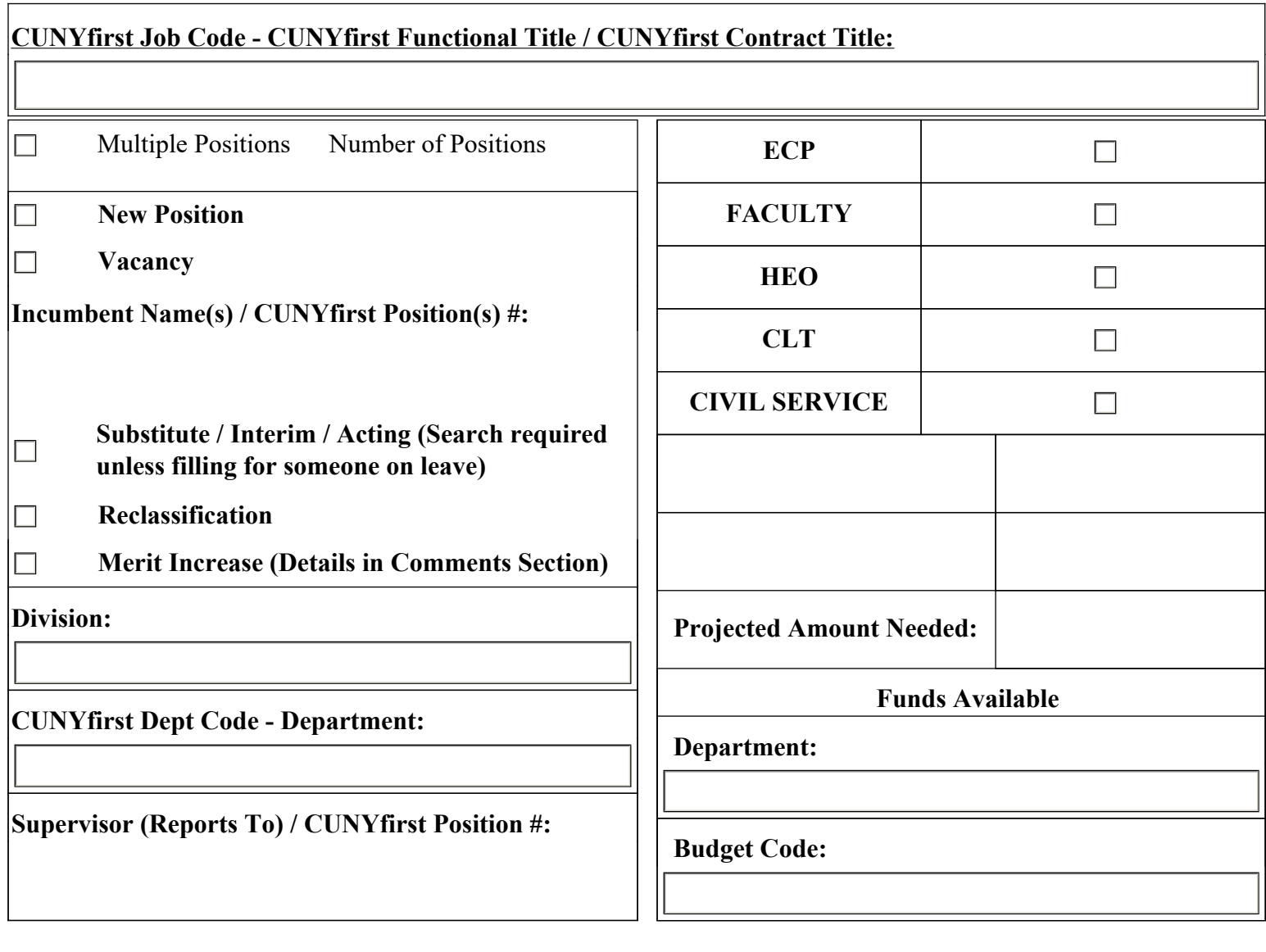

**Budget Code (Dept.# - Fund - MP - Oper Unit - Program - Funding Srce - Special Init - Dept with Program Name)**

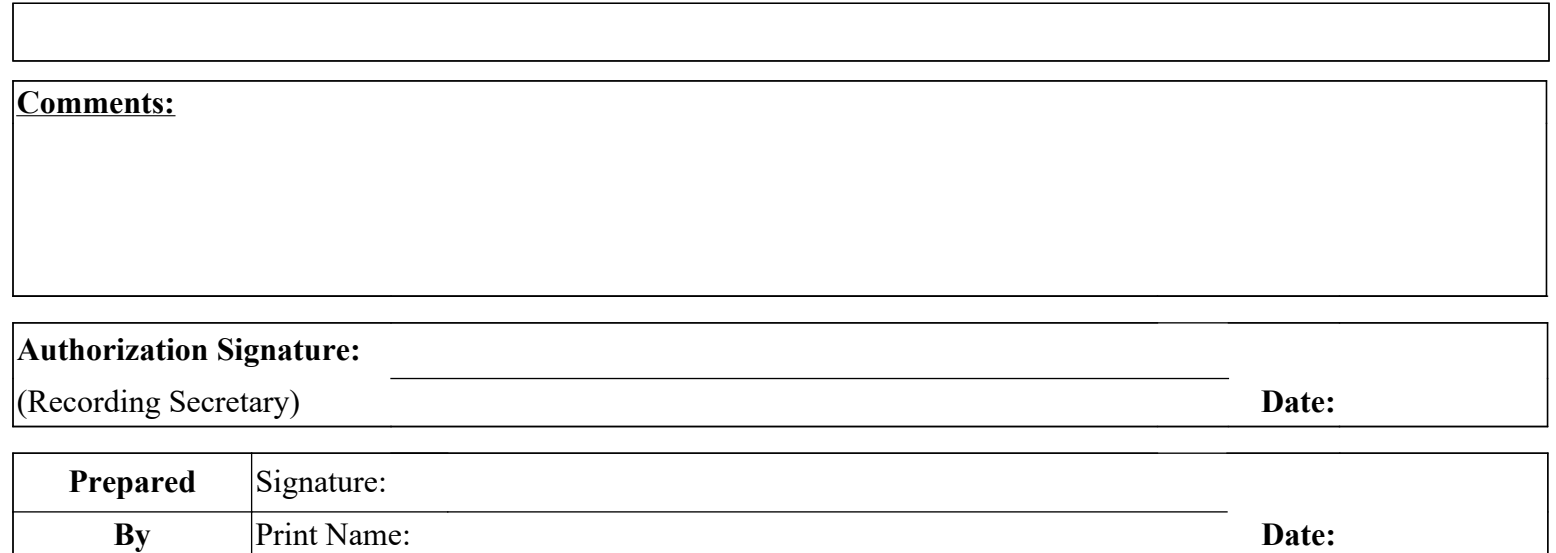

c: Business Office

Human Resources 4/29/24

Affirmative Action